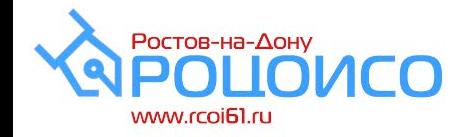

# **Итоговое собеседование по русскому языку в Ростовской области (09.02.2022)**

*Снежко Галина Евгеньевна, директор ГБУ РО «Ростовский областной центр обработки информации в сфере образования»*

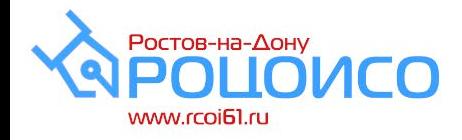

### **Общие положения**

- ИС проводится в период учебного процесса
- ИС проводится с соблюдением санитарных и противоэпидемиологических норм
- К проведению ИС привлекаются работники ОО
- Время начала ИС 09:00
- КИМ для ИС на техническом портале РЦОИ (lk.rcoi61.ru) не ранее 07:40
- Схема оценивания ответов участников экспертом в аудитории проведения непосредственно в процессе ответа
- Система оценивания «зачет»/«незачет»

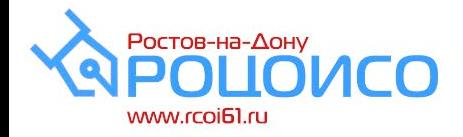

### **Оценивание ИС**

- проводится «экспертом в аудитории в режиме реального времени в соответствии с критериями
- критерии оценивания итогового собеседования ОО скачивает с сайта ФГБНУ «ФИПИ»: https://fipi.[ru/oge/demoversii](https://fipi.ru/oge/demoversii-specifikacii-kodifikatory)-specifikacii-kodifikatory не позднее чем за сутки до проведения ИС и тиражирует в необходимом количестве
- !!! критерии оценивания итогового собеседования по русскому языку участников с ОВЗ, детей-инвалидов и инвалидов определены в МР Рособрнадзора и утверждены действующим приказом минобразования РО от 03.02.2020 № 76.

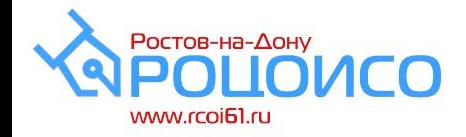

## **Ресурсы (кадры)**

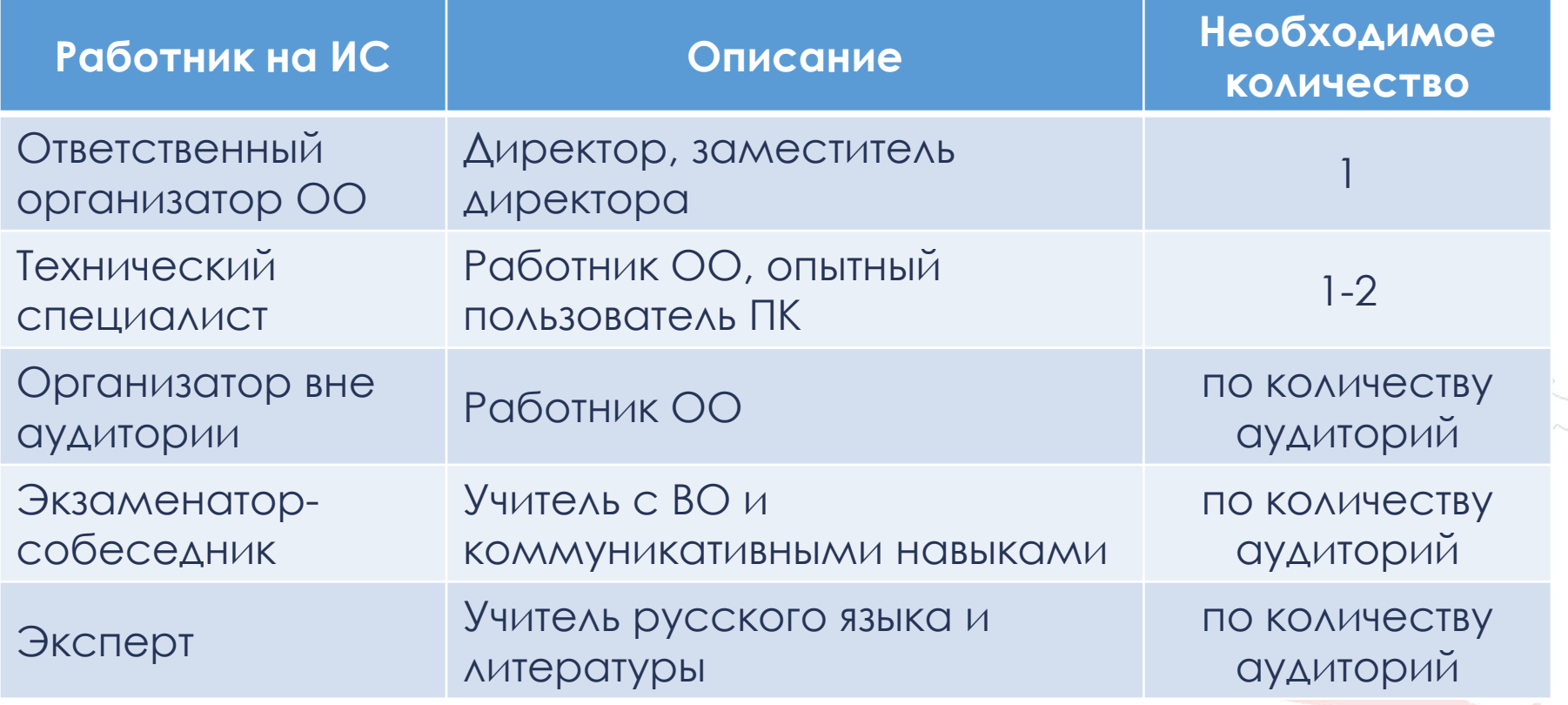

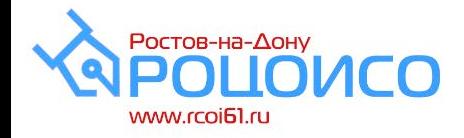

## **Ресурсы (техника)**

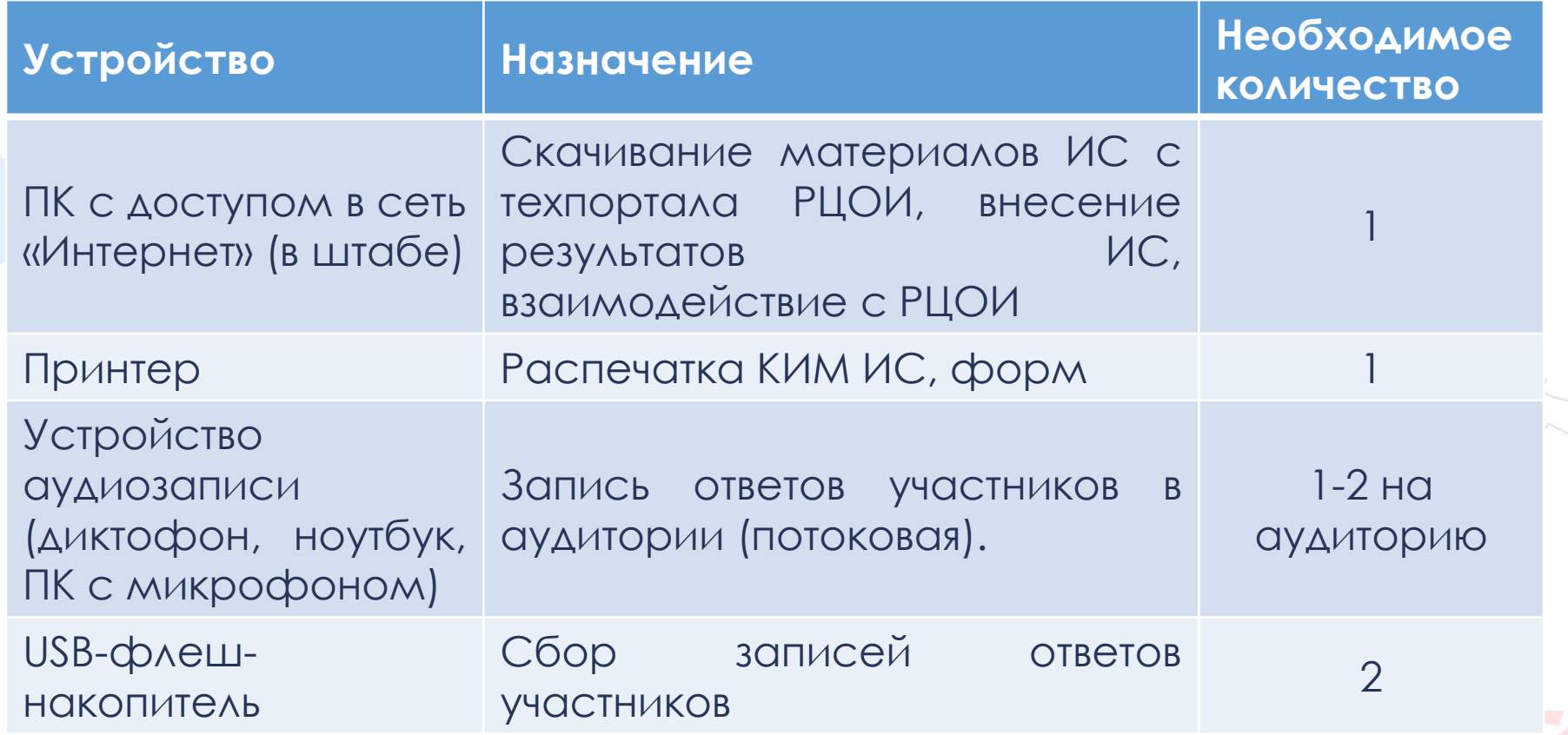

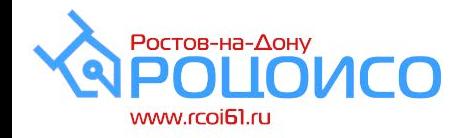

## **Ресурсы (техника)**

### **Минимальные требования к ПК в штабе ОО**

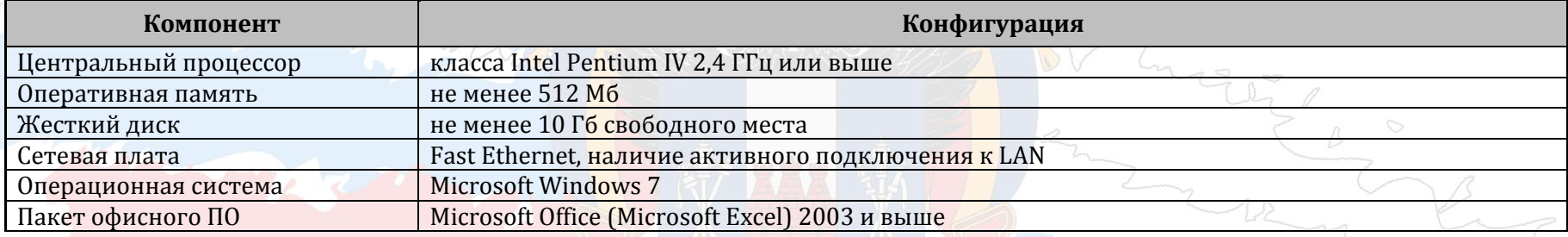

#### **Минимальные требования к оборудованию для записи**

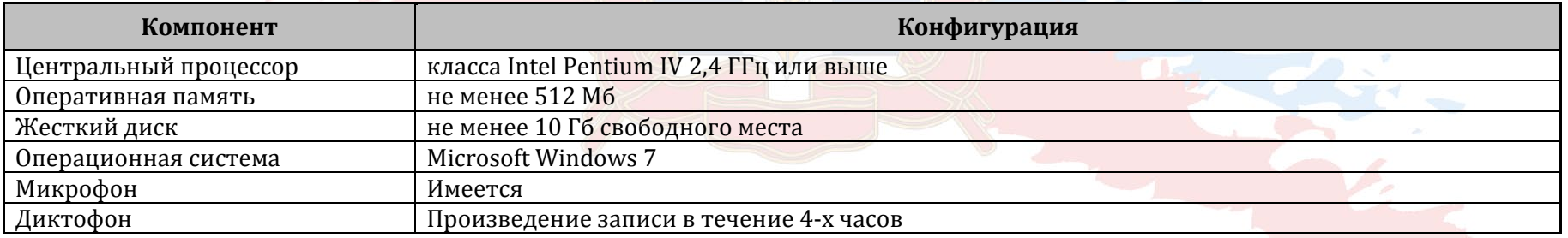

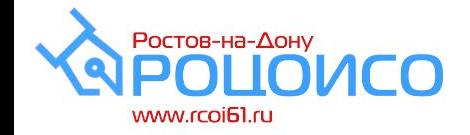

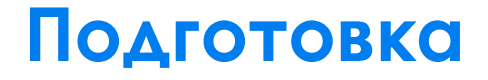

**Получение из РЦОИ ПО «Результаты итогового собеседования», списков участников** 

**Предварительная подготовка ОО к проведению ИС (аудитории, штаб, техника, кадры) – не менее, чем за сутки до ИС**

**Подготовка к проведению ИС в день проведения до начала ИС (скачивание КИМ, печать КИМ, форм)**

**Проведение ИС**

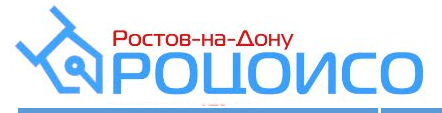

## **Подготовка (за сутки)**

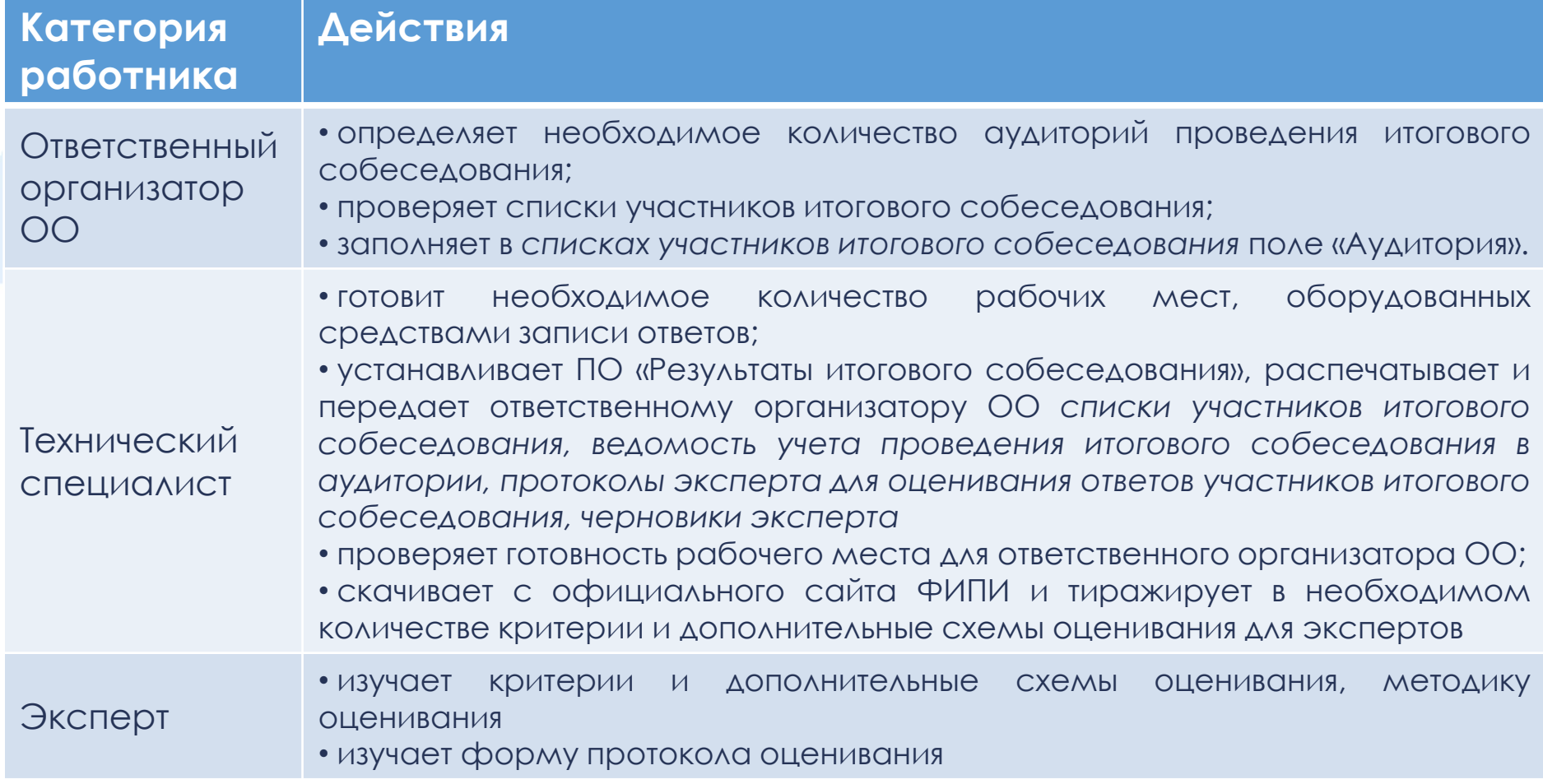

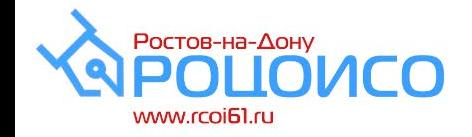

## **Подготовка (в день ИС)**

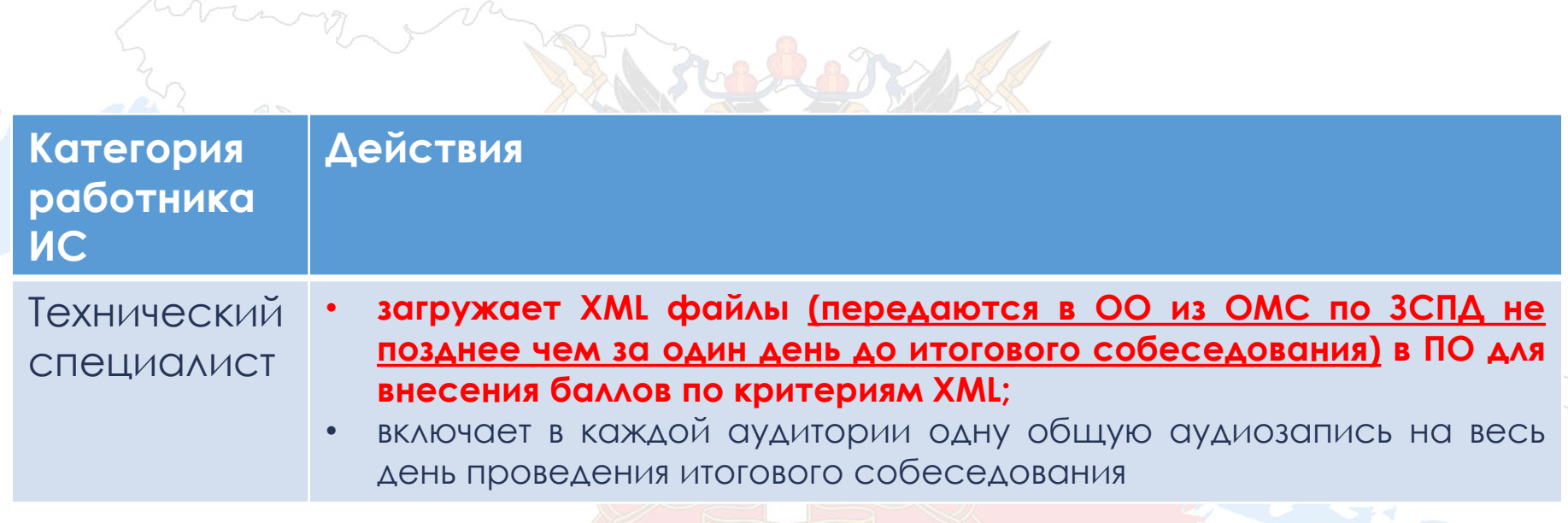

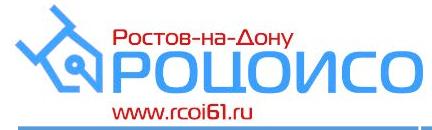

## **Подготовка (в день ИС)**

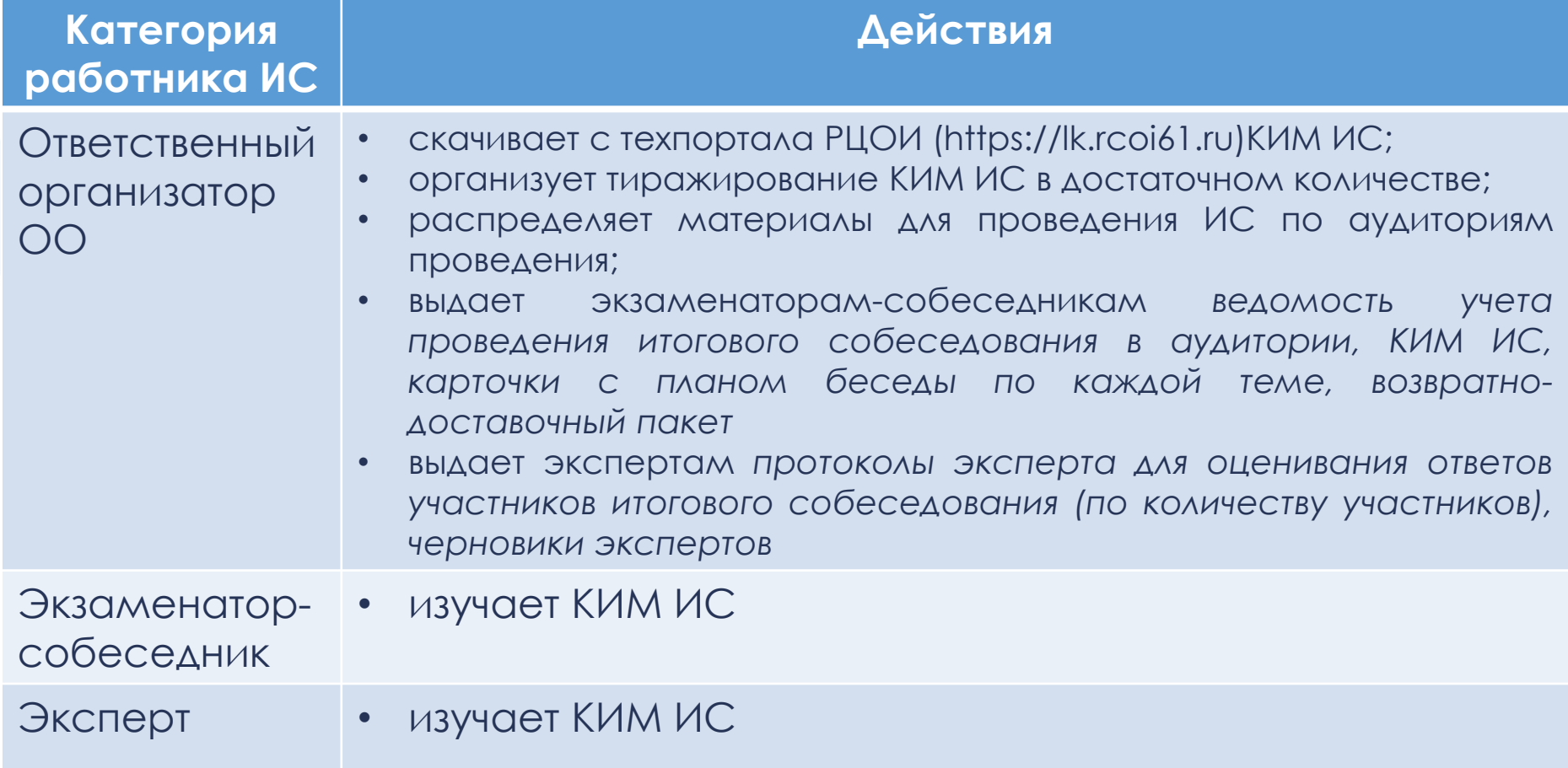

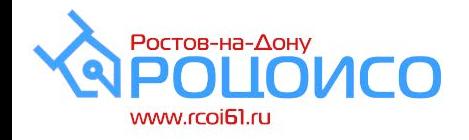

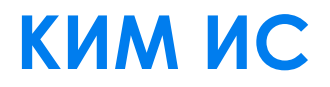

- Состоит из 4-х заданий • 2-е задание включает в себя поле для заметок – тиражировать по количеству распределенных в аудиторию участников
- 3-е и 4-е задания включают карточки для участников и экзаменаторов-собеседников, которые необходимо разрезать

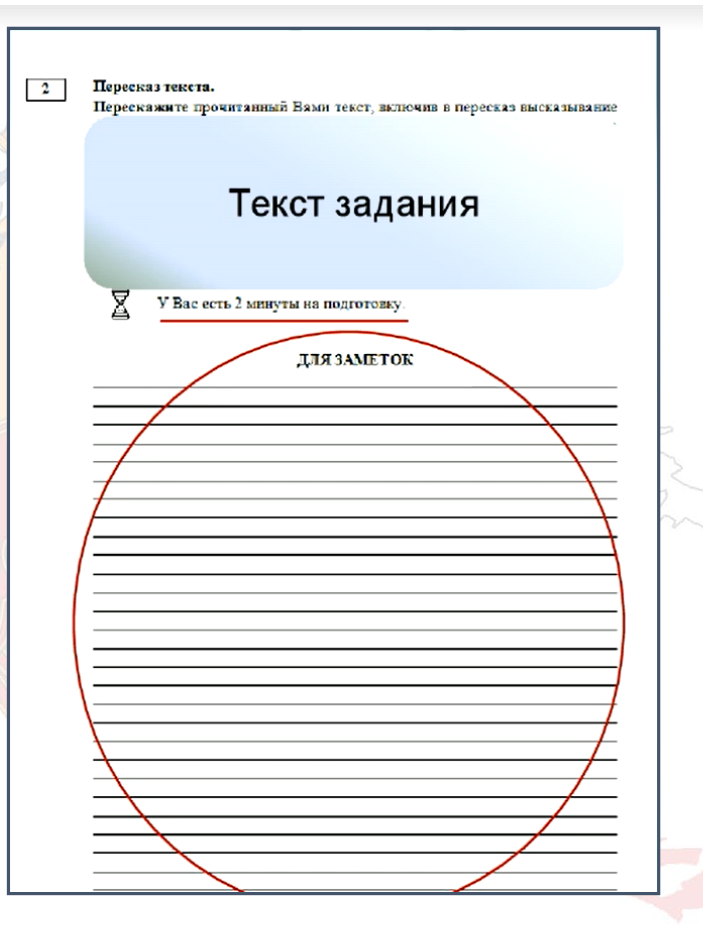

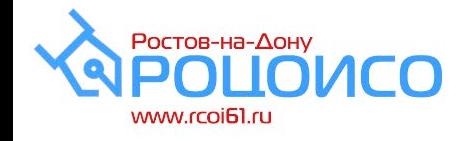

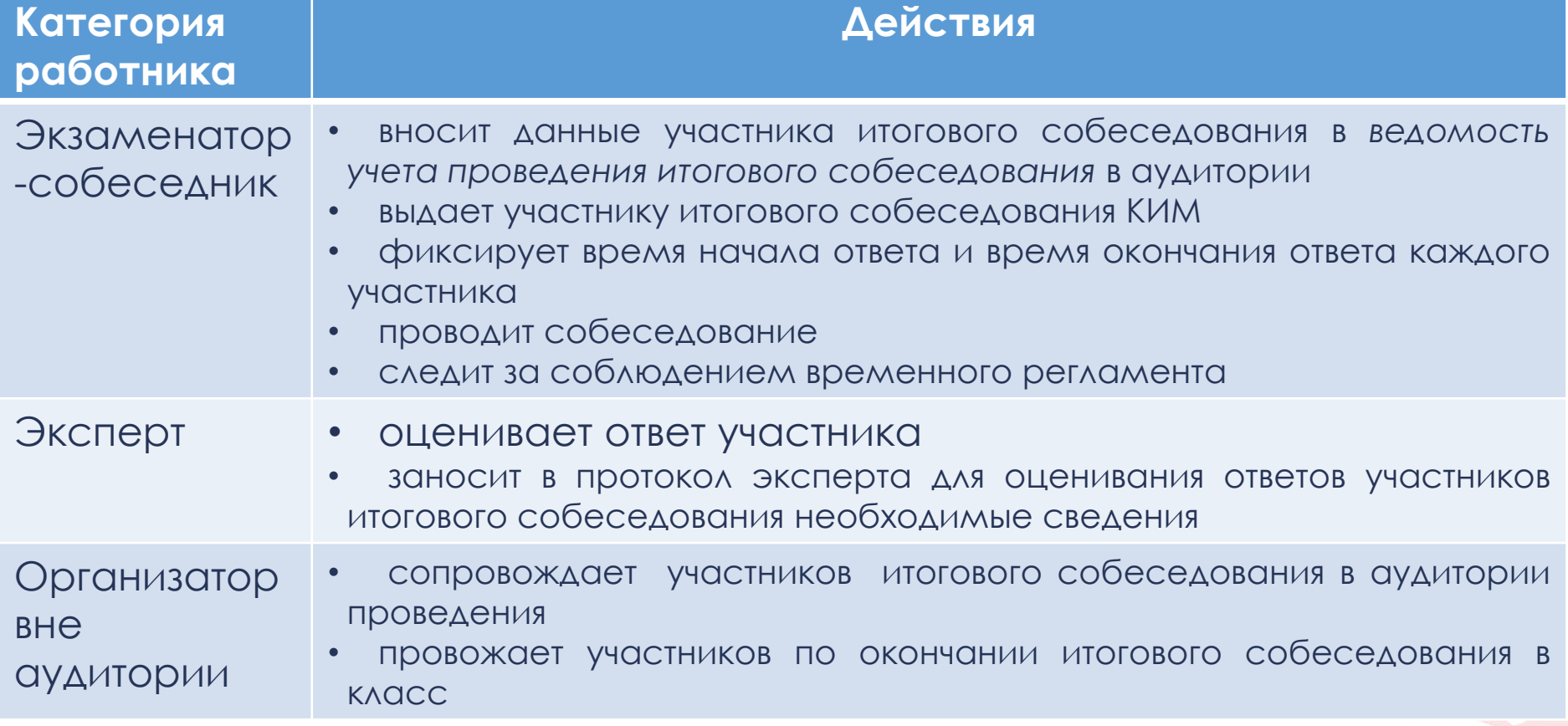

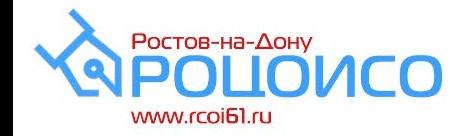

**Подробные инструкции для всех категорий работников, привлекаемых к ИС, приведены в методических рекомендациях Рособрнадзора (небланковая технология).**

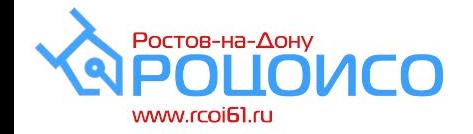

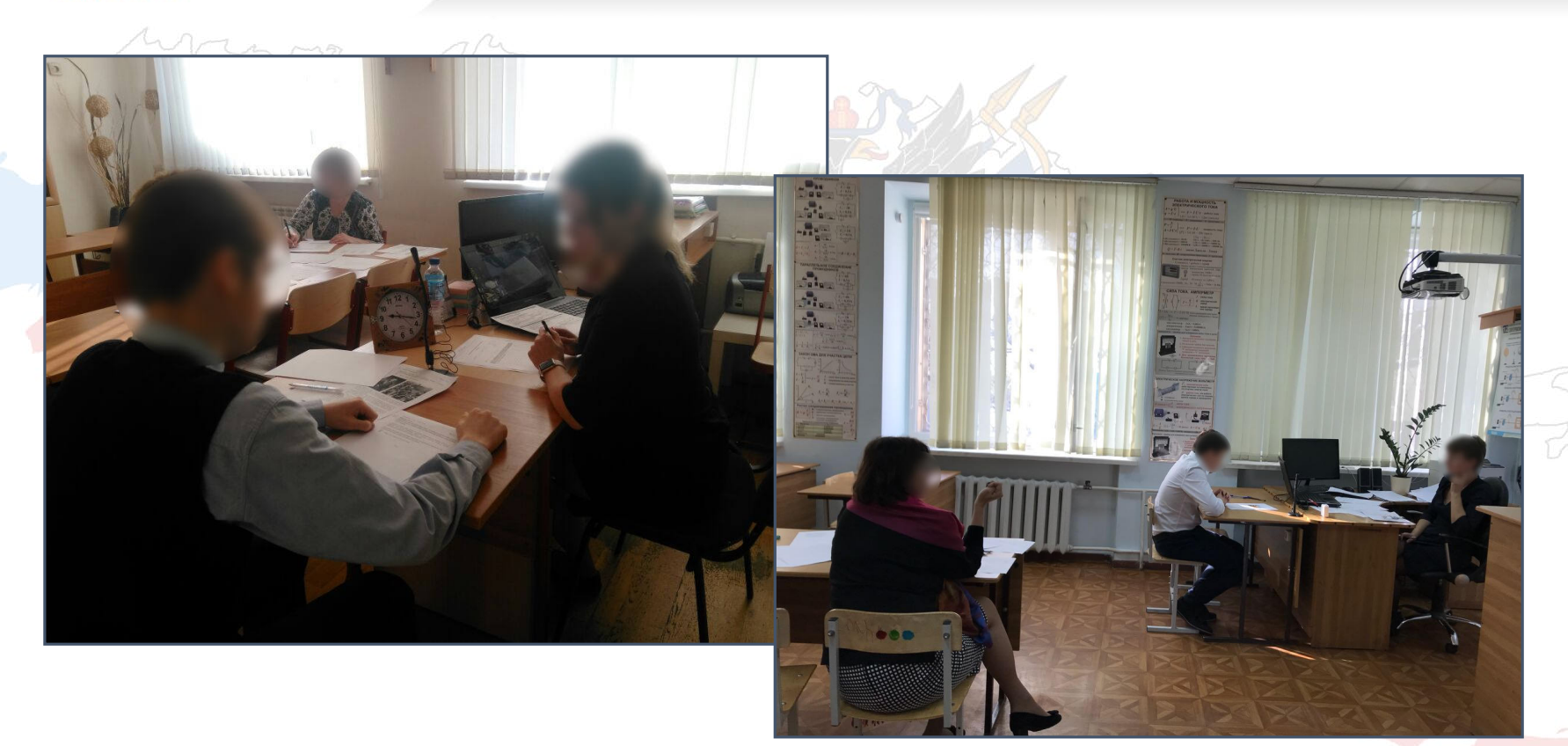

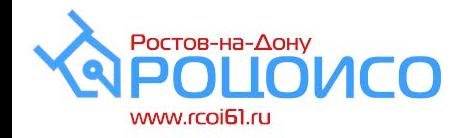

- Прежде чем приступить к ответу, участник итогового собеседования ОБЯЗАТЕЛЬНО проговаривает в средство аудиозаписи свою фамилию, имя, отчество, **номер варианта**
- Перед ответом на каждое задание участник итогового собеседования произносит номер задания
- При выполнении задания 2 (пересказ) исходный текст необходимо забрать у участника
- Эксперт не должен вмешиваться в беседу участника и экзаменатора-собеседника

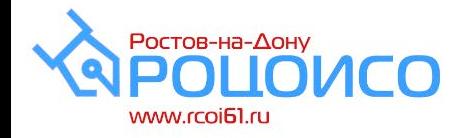

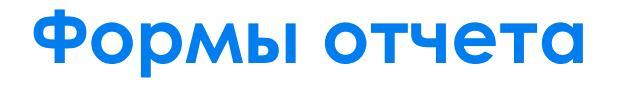

#### **ИС-01 «Список участников ИС»**

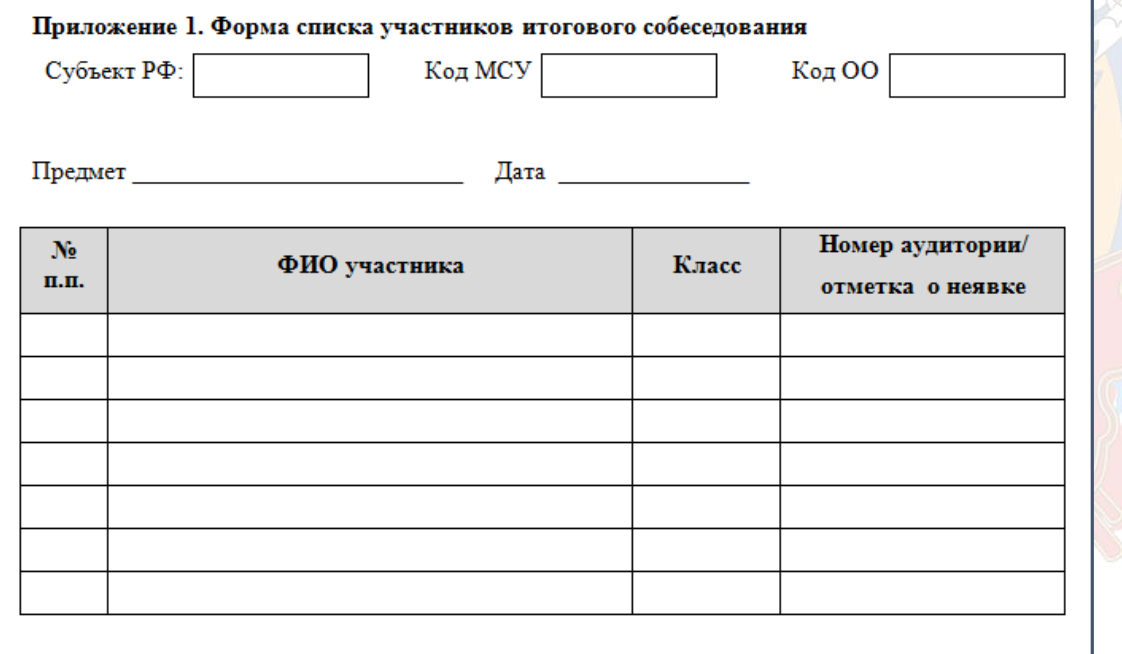

• **Выгружается из РИС в РЦОИ, передается в ОО через ОМС**

• Ответственный организатор ОО заполняет поле «номер аудитории»

• 1 экземпляр выдается организатору вне аудитории

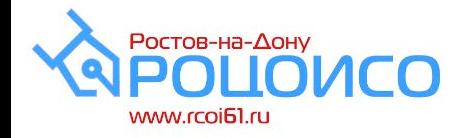

#### **ИС-02 «Ведомость учета проведения ИС в аудитории»**

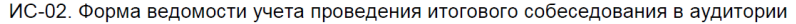

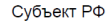

Код МСУ

Код ОО

Предмет

Дата

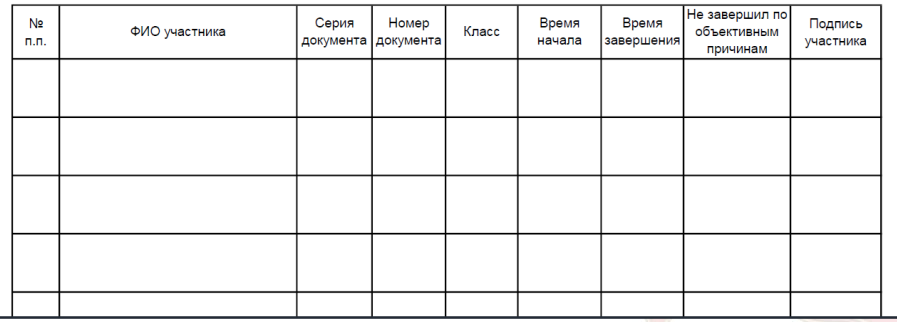

- Заполняется экзаменаторомсобеседником в процессе проведения ИС
- По окончании ответа каждый участник ставит подпись

• Заверяется подписями экзаменатора-собеседника и эксперта в аудитории

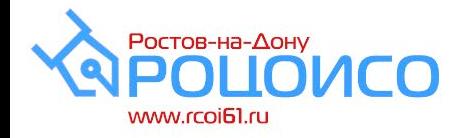

**ИС-08 «Акт о досрочном завершении ИС по уважительным причинам»**

- Заполняется ответственным организатором ОО
- Заверяется подписью руководителя ОО
- можно скачать с техпортала РЦОИ

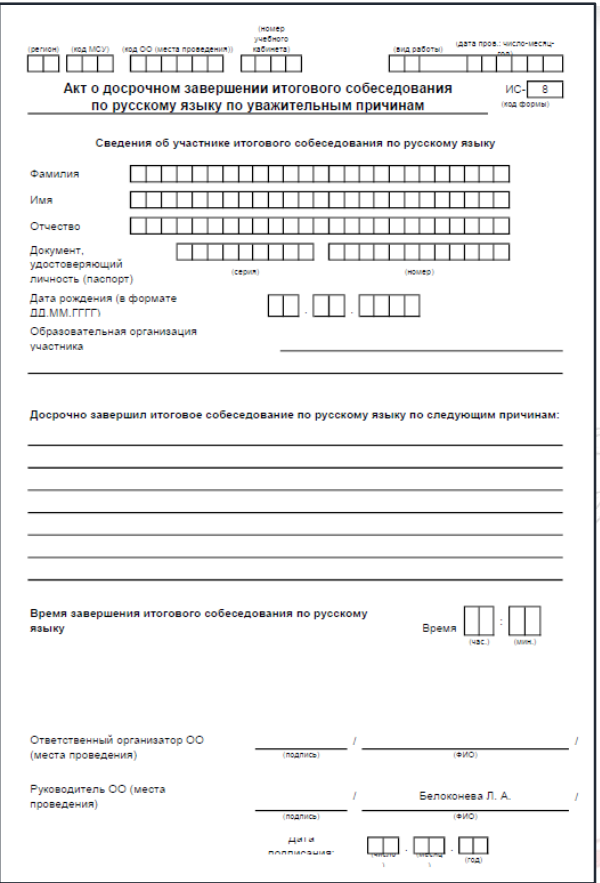

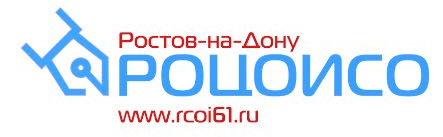

#### **ИС-04 «Специализированная форма черновика для эксперта»**

- использование данной формы не является обязательным
- «рабочая» форма эксперта
- можно скачать с техпортала РЦОИ

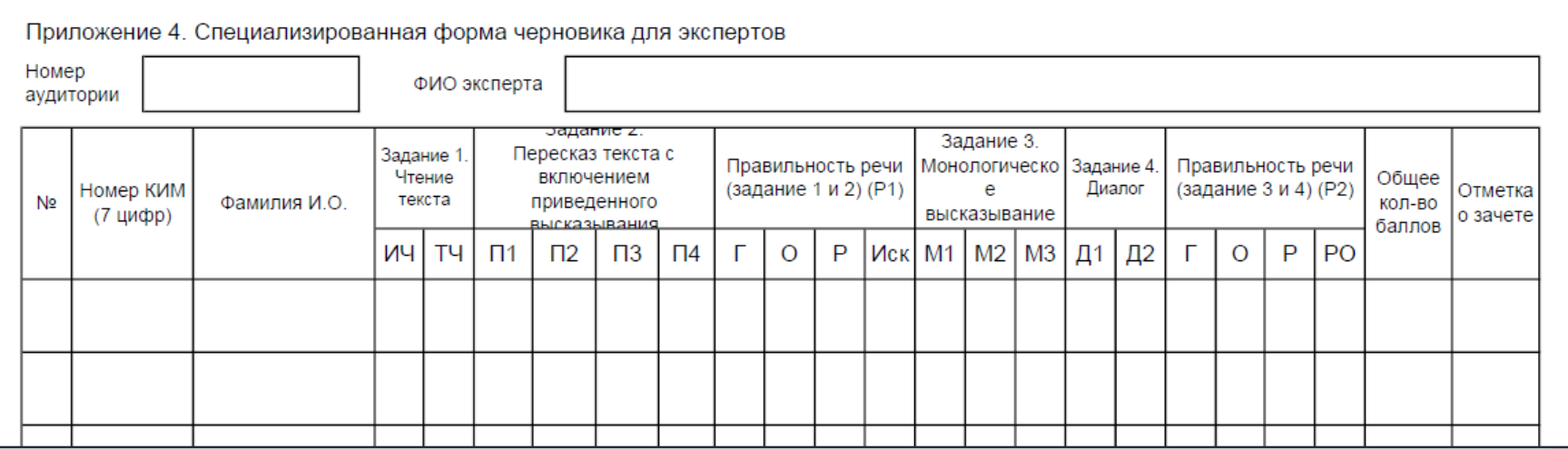

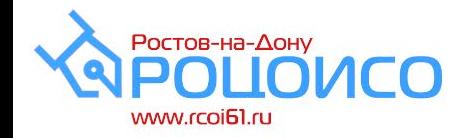

#### **ИС-03 «Протокол эксперта для оценивания ответов участников ИС»** заполняется экспертом на каждого участника ИС отдельно в режиме реального времени.

*!!! Важно* провести тренировочные мероприятия с экспертами по заполнению протокола (формы ИС- 03) во избежание ошибок. Обратить внимание на следующее:

- обязательное заполнение всех полей; поле зачет или незачет заполняется
- «галочкой».

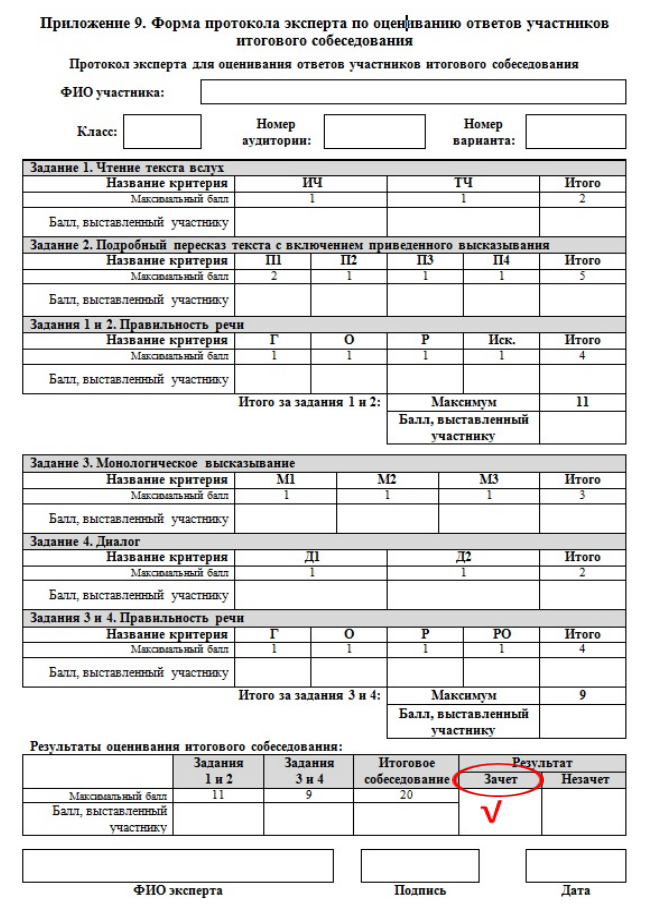

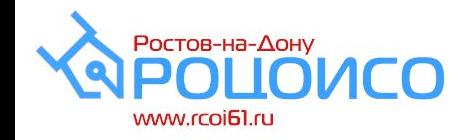

## **Ошибки экспертов**

Ошибки экспертов по заполнению протокола, приводящие к затруднению и нарушению сроков обработки ИС:

- *БАЛЛЫ ВНЕСЕНЫ НЕ ПО КАЖДОМУ КРИТЕРИЮ ОЦЕНИВАНИЯ;*
- *СУММА БАЛЛОВ не ВЫСТАВЛЕНА;*
- *СУММА БАЛЛОВ ПОСЧИТАНО НЕВЕРНО;*
- *МЕТКА ЗАЧЕТ/НЕЗАЧЕТ ОТСУТСТВУЕТ;*
- *ПОЛЯ ФИО, ПОДПИСЬ, ДАТА ПРОВЕРКИ НЕ ЗАПОЛНЕНЫ.*

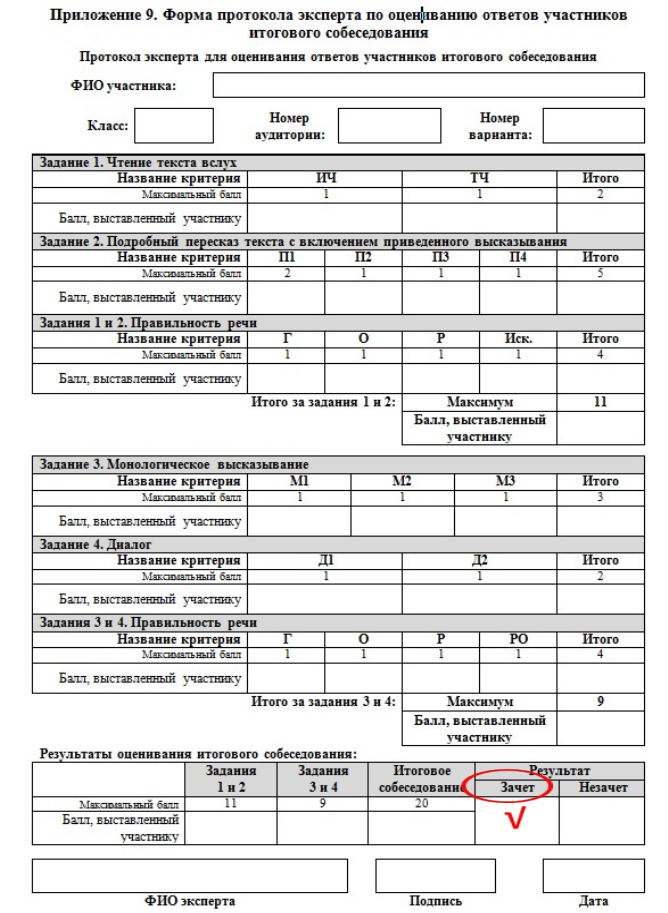

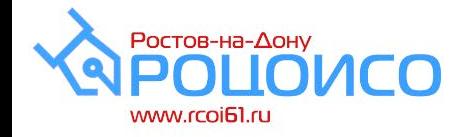

### **Завершение ИС**

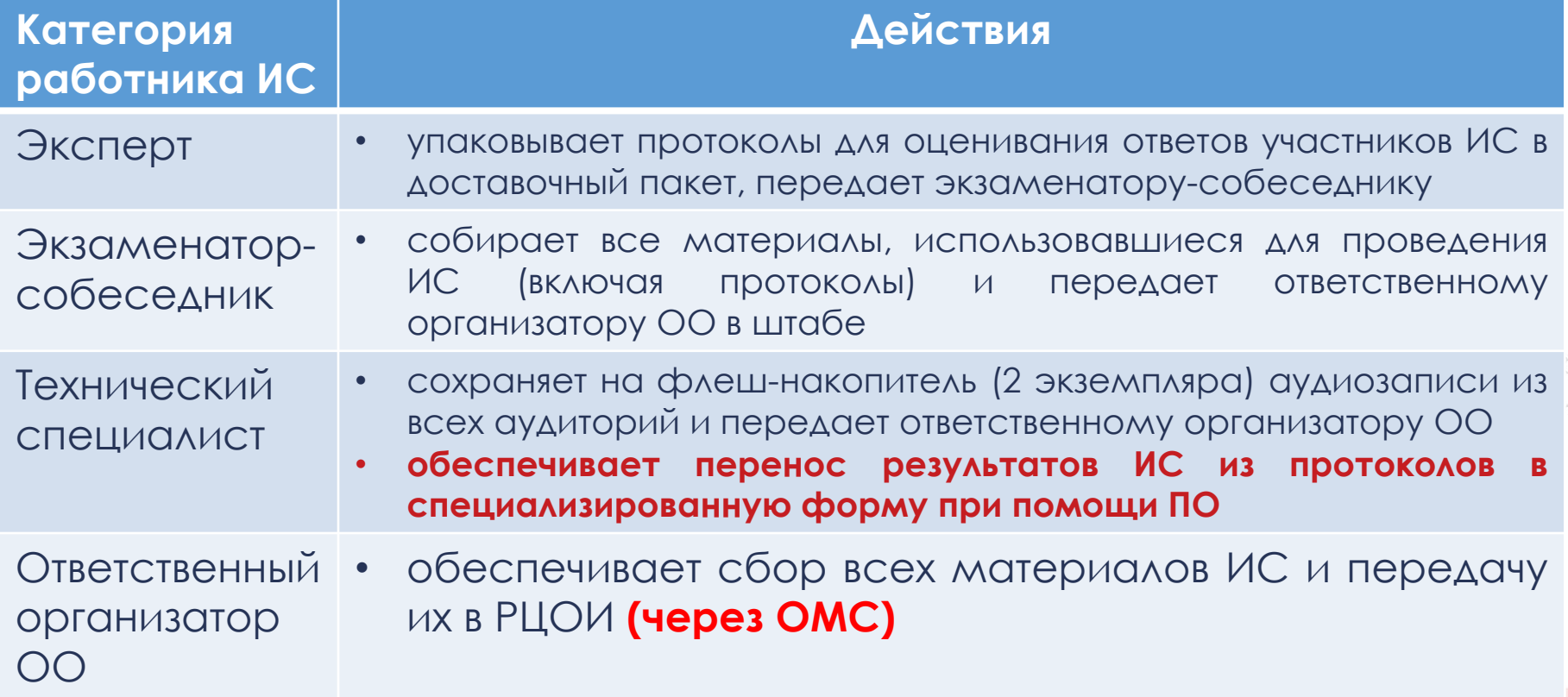

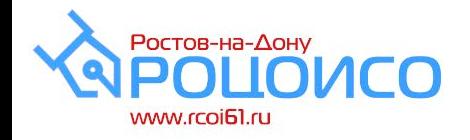

## **Перенос результатов ИС в ПО**

#### **Запуск ПО – см. Инструкцию по работе со станцией «Результаты ИС»**

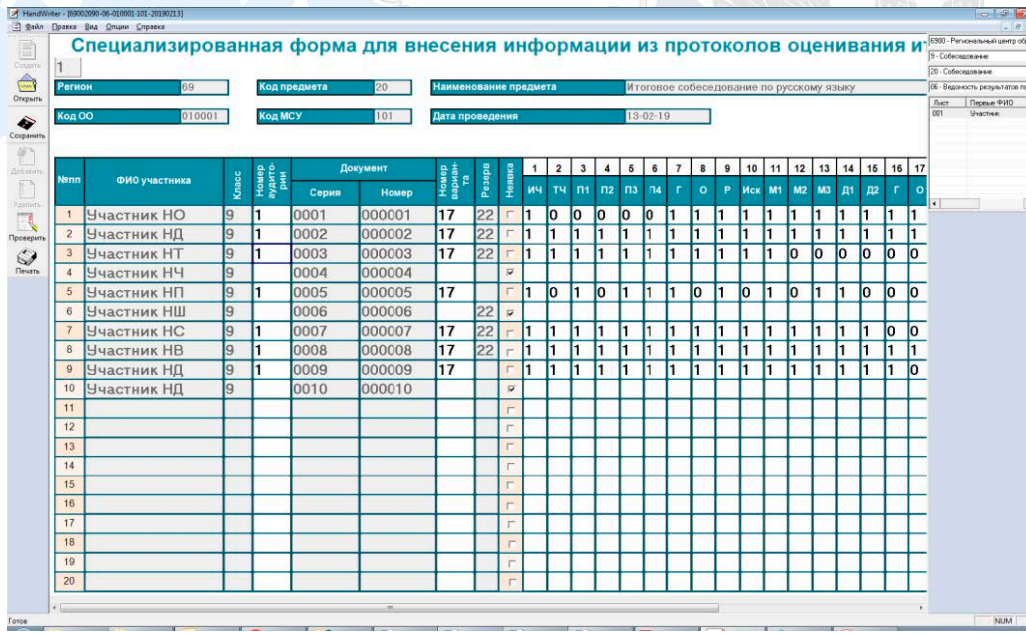

После завершения ИС технический специалист в штабе, используя ведомость учета проведения итогового собеседования в аудитории (форму ИС-02) и протоколы экспертов для оценивания ответов участников ИС (формы ИС-03), переносит в специализированную форму информацию по **каждому внесенному в эту форму ранее участнику**

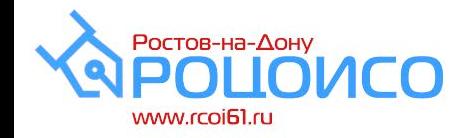

## **Перенос результатов ИС в ПО**

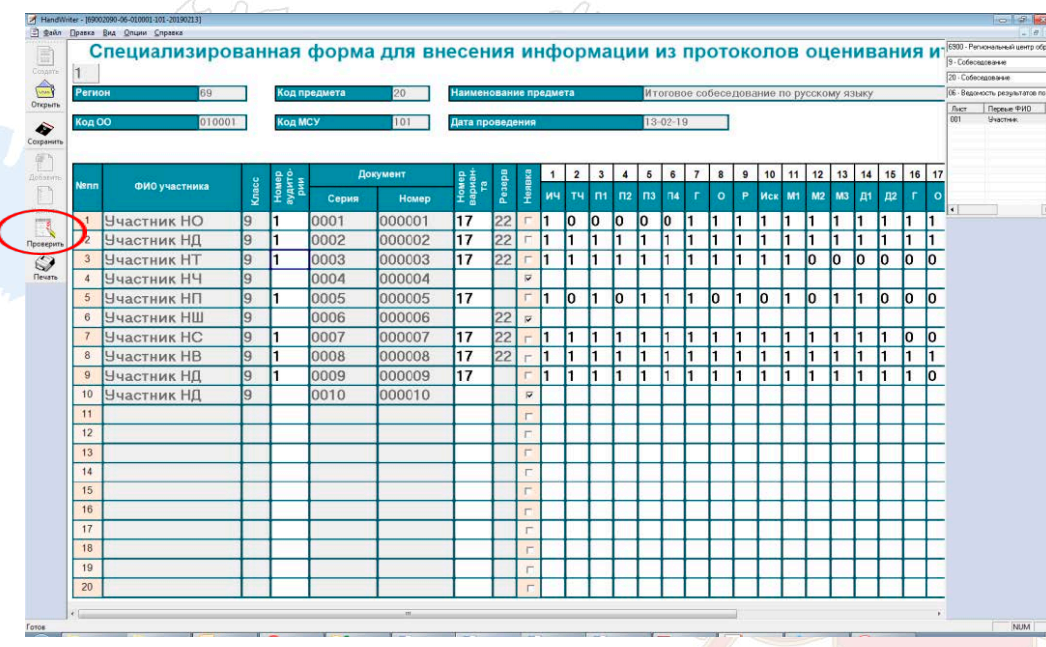

После заполнения формы необходимо проверить корректность заполненных данных. Для этого необходимо нажать кнопку «Проверить».

При наличии не явившихся участников ПО выдаст сообщение:

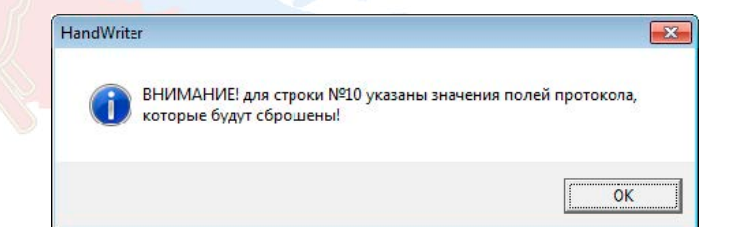

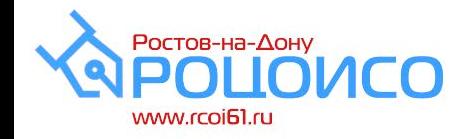

HandW<br>3 Sawn

DE ALLA

## **Перенос результатов ИС в ПО**

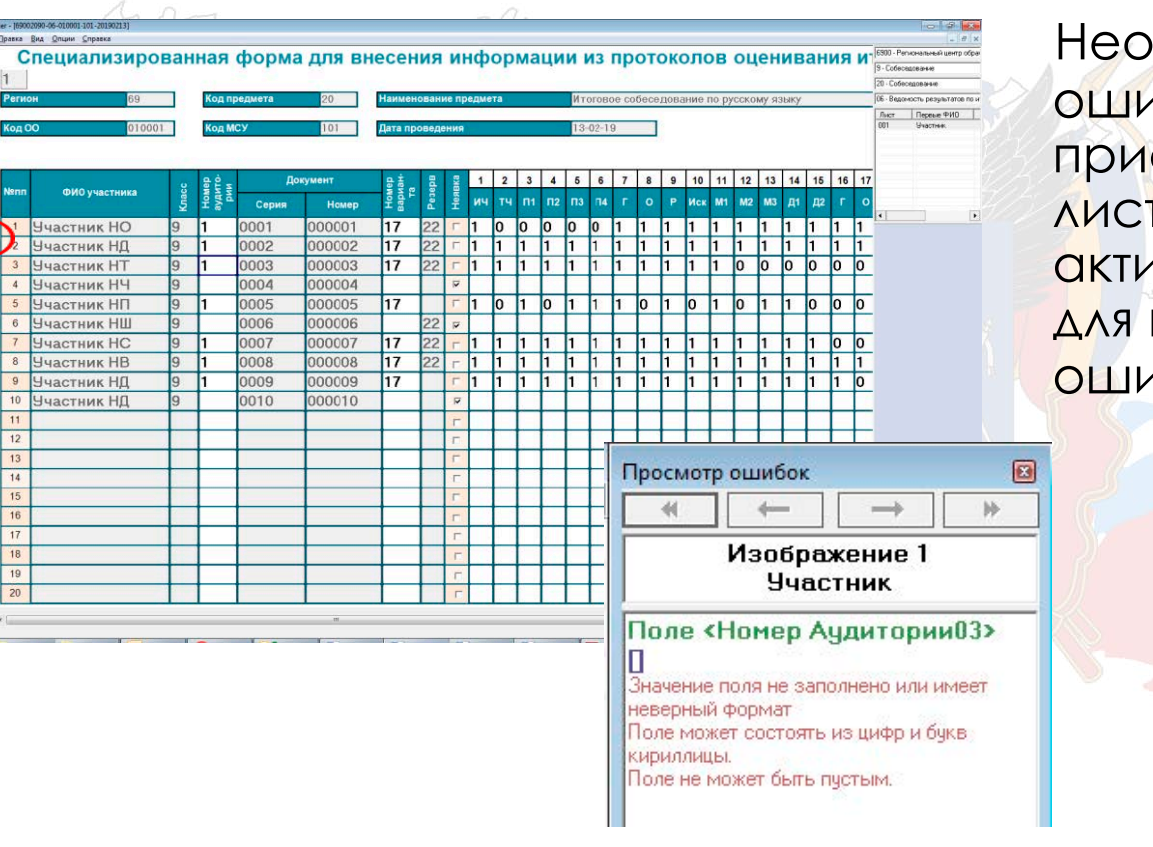

бходимо учитывать, что 1бки могут присутствовать во всех гах. При этом станут 1вными синие стрелки переключения между 1бочными страницами

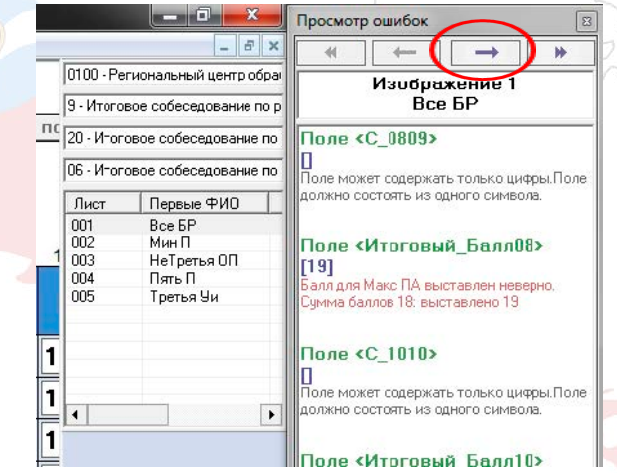

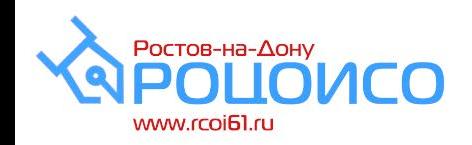

## **Перенос результатов ИС в ПО**

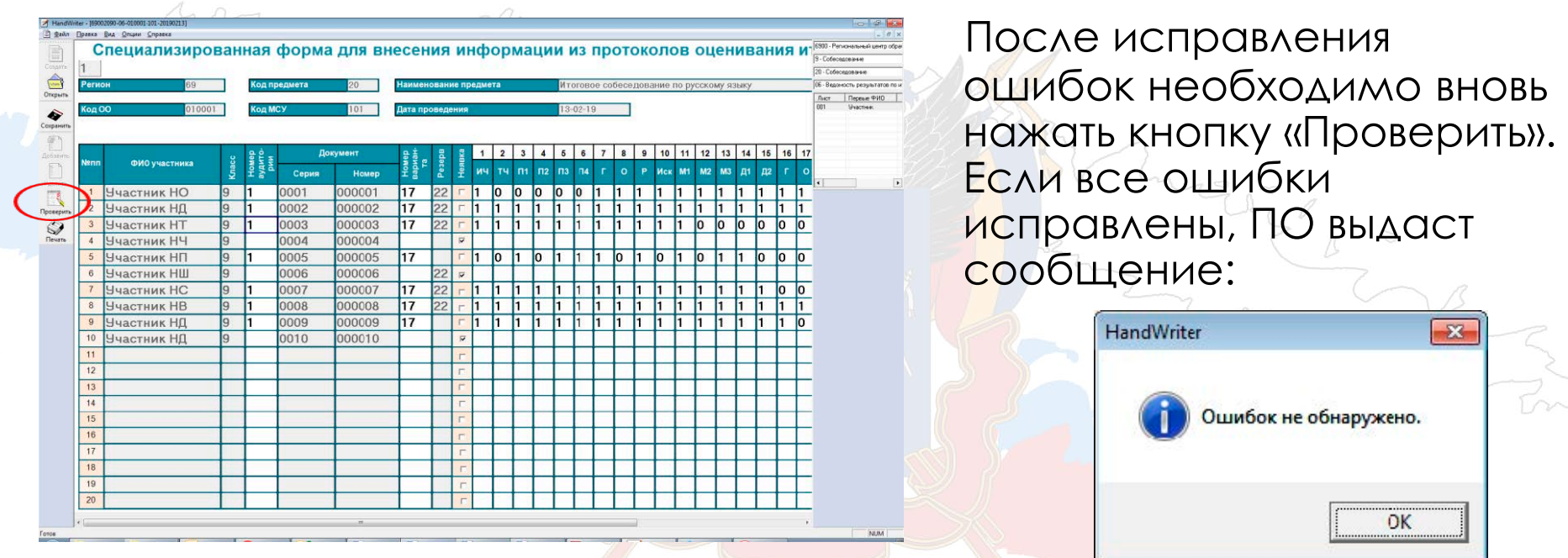

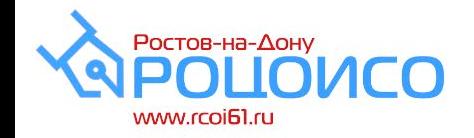

## **Перенос результатов ИС в ПО**

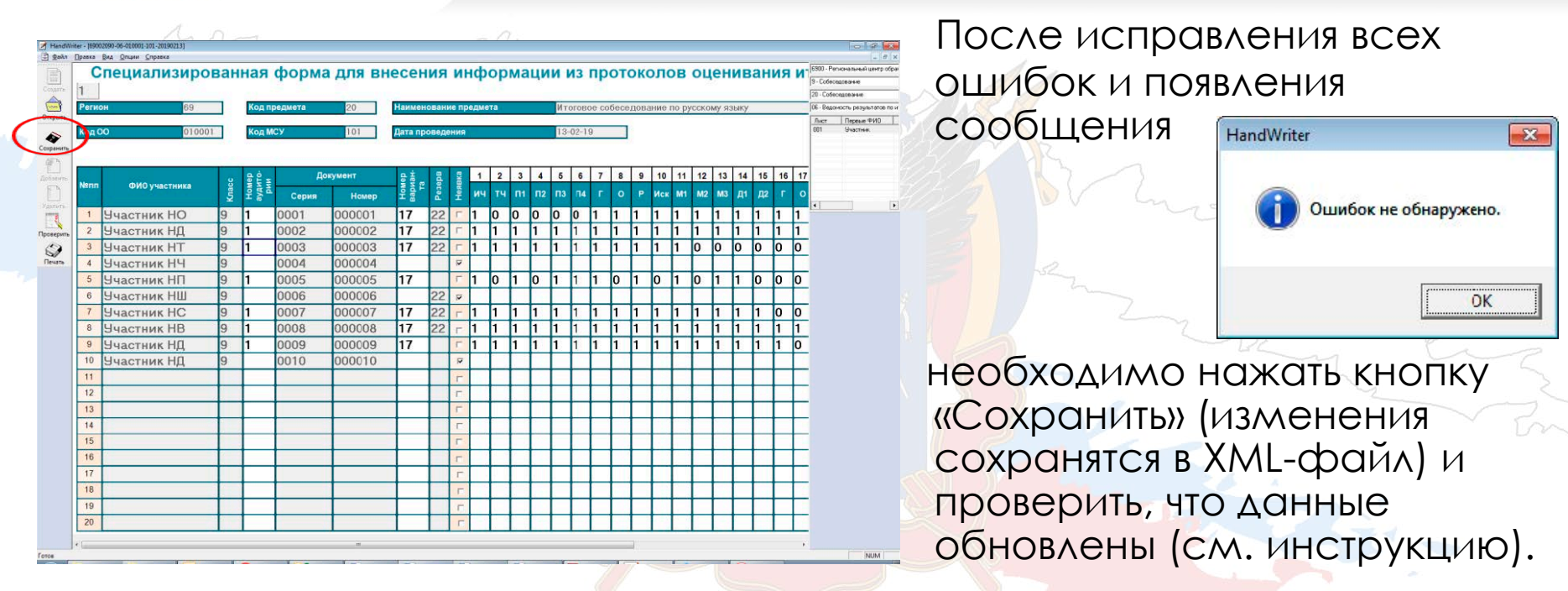

**!!! Переименовывать XML**-**файл запрещено. Необходимо передавать файл в РЦОИ с таким же наименованием, с которым он был прислан из РЦОИ.** 

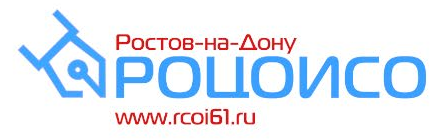

## **Передача материалов ИС**

#### **По ЗСПД или на электронных носителях ОО-ОМС:** •аудио-файлы с записями ответов участников ИС, •XML-файл с внесенной информацией из протоколов оценивания ИС, выгруженный из ПО

### **На бумажных носителях ОО-ОМС:**

- •списки участников итогового собеседования (ИС-01) •ведомости учета проведения ИС в аудиториях (ИС-02) •протоколы экспертов (ИС-03)
- акты о досрочном завершении (ИС-08) при наличии

### **ПО ЗСПД ОМС-РЦОИ:**

•**1 архив** от города (района) с XML-файлами **из всех ОО**, •аудио-файлы с записями ответов участников ИС – по запросу.

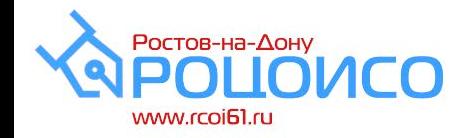

**ОО:**

### **Передача материалов ИС**

**ВАЖНО!**

•**не переименовывать** выгружаемые XML-файлы;

•в наименовании архива с записями ответов должны фигурировать код ОО и код АТЕ.

#### **ОМС:**

•необходимо **проверить** наименования файлов, полученных из ОО;

•в РЦОИ по ЗСПД направляется от ОМС **1 архив,** содержащий XML-файлы из всех ОО.

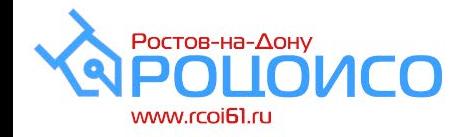

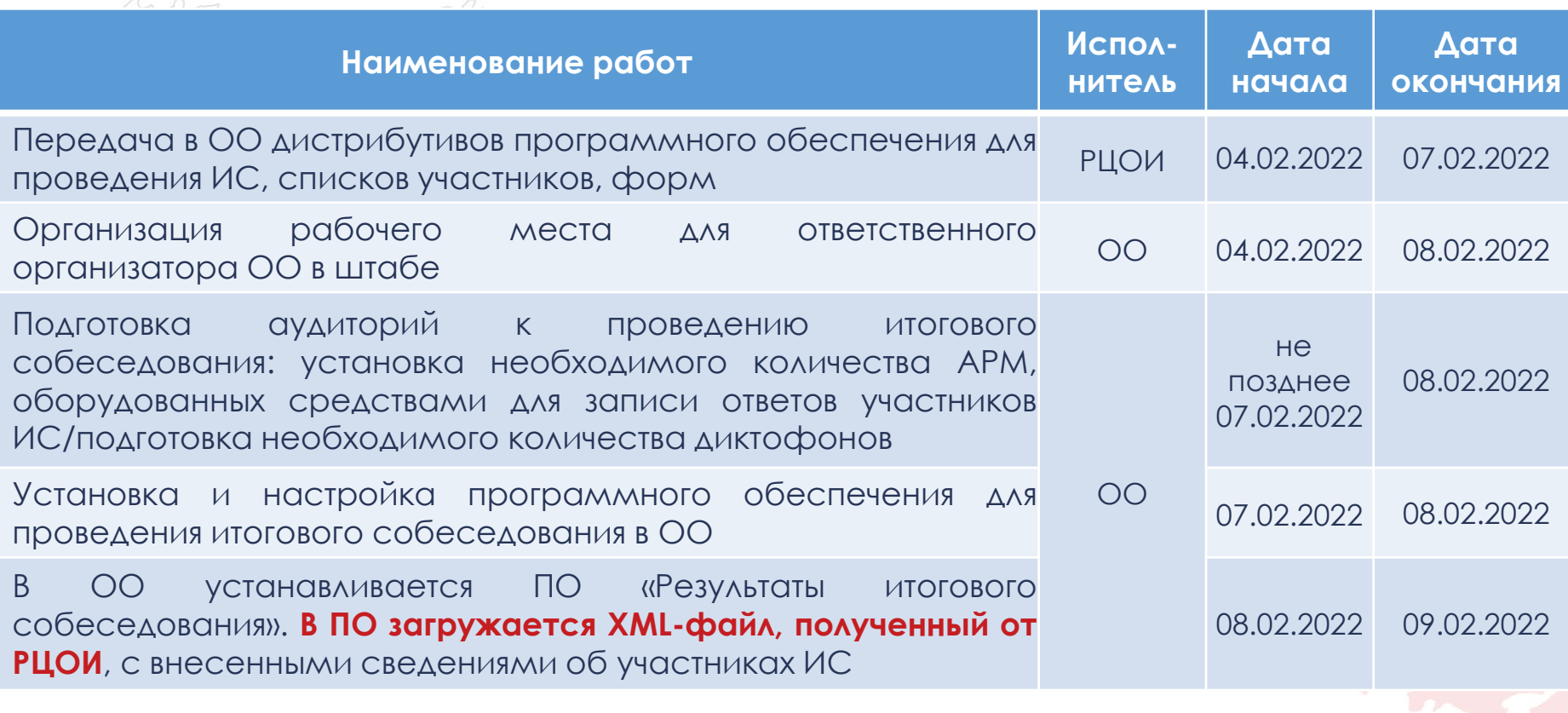

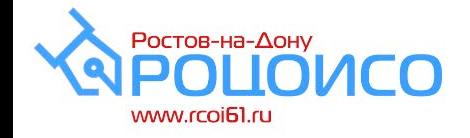

**График ИС**

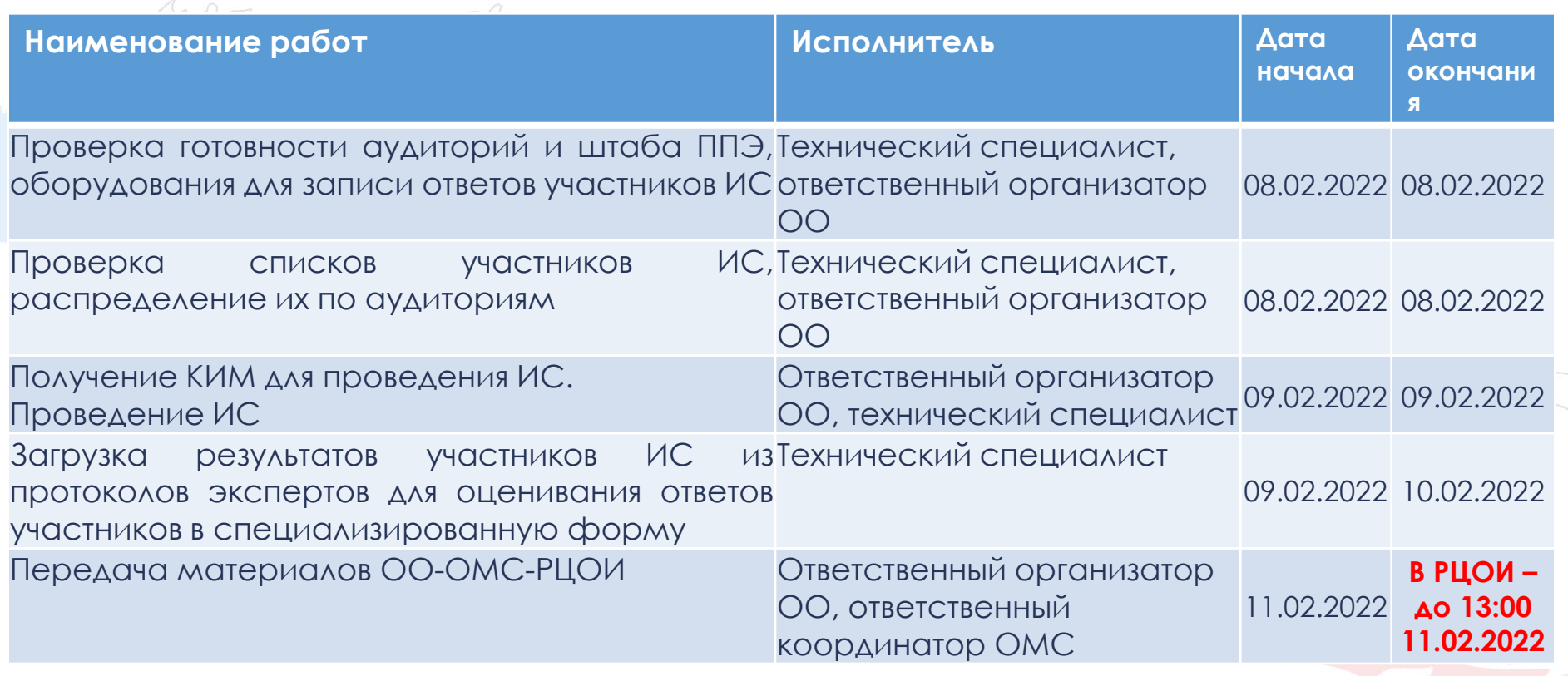

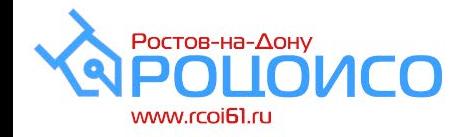

**Контакты**

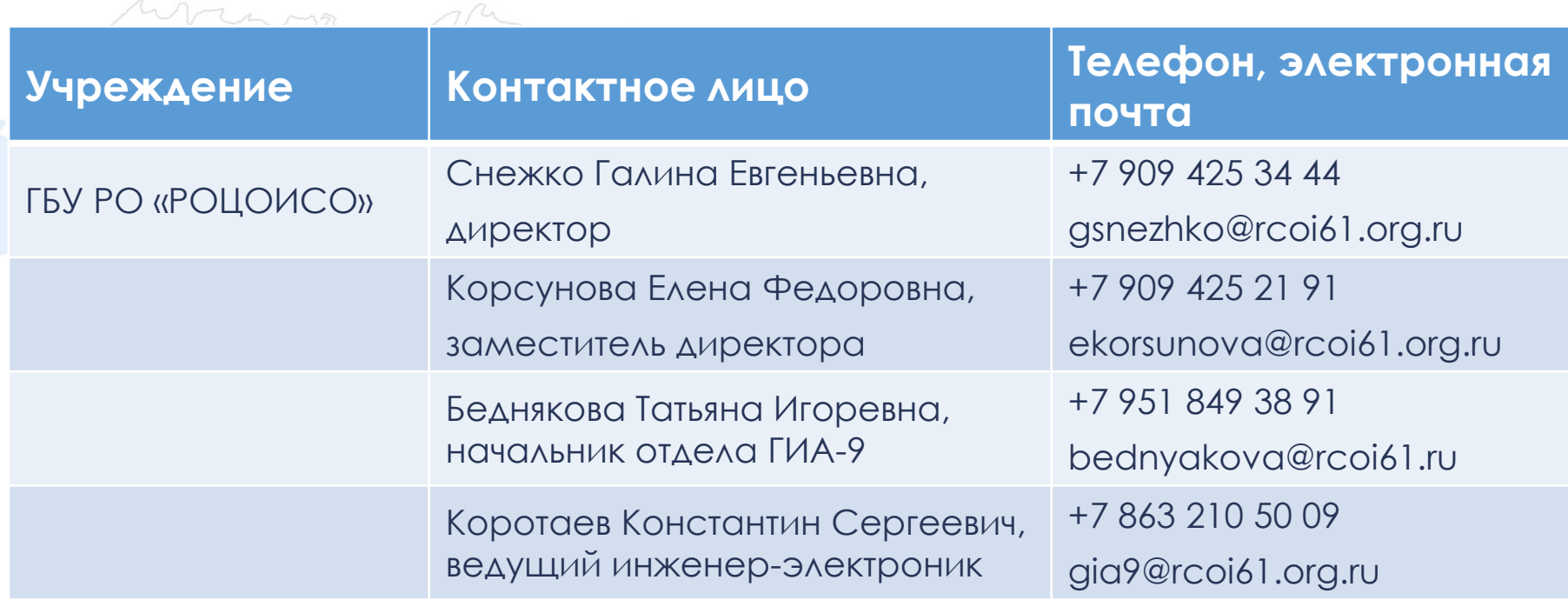